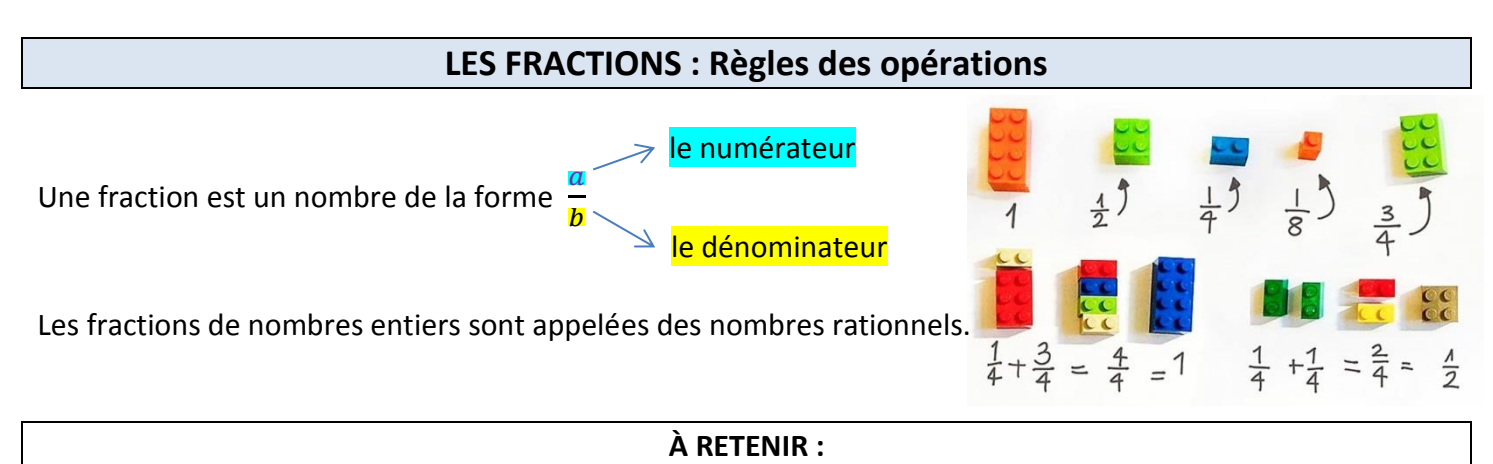

Pour les calculs de fractions, le **résultat** sera toujours donné sous forme d'une **fraction irréductible**.

## **I. MULTIPLICATION**

**Règle :** Pour MULTIPLIER deux fractions, on multiplie les numérateurs entre eux et les dénominateurs entre eux :

$$
\frac{a}{b} \times \frac{c}{d} = \frac{a \times c}{b \times d}
$$

 $\frac{\lambda c}{b}$ 

Par conséquence:  $\frac{a}{b}$  $\frac{a}{b} \times c = \frac{a \times c}{b}$ 

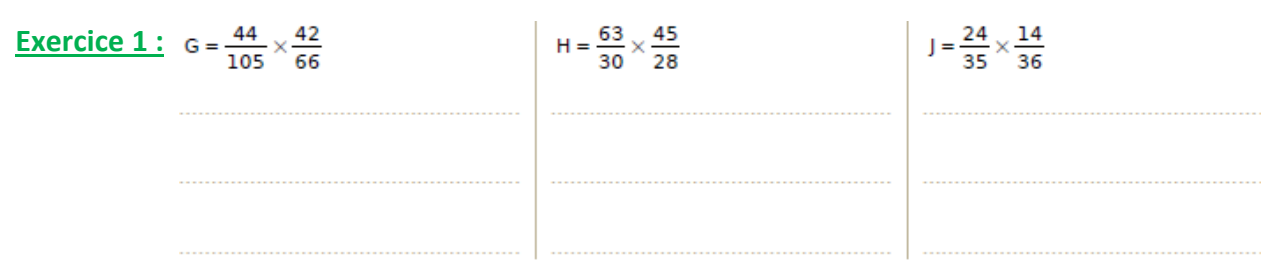

#### **Méthode pour changer le dénominateur d'une fraction :**

La valeur d'une fraction reste la même si l'on **multiplie** le numérateur **et** le dénominateur **par un même nombre.**

**Exercice 2:** Mettre les fractions  $\frac{4}{9}$  et  $\frac{3}{2}$ ;  $\frac{3}{27}$  sur le même dénominateur.

# **II. ADDITION ET SOUSTRACTION**

**Règle :** Pour ADDITIONNER ou SOUSTRAIRE deux fractions :

- On met les deux fractions sur le **même** dénominateur
- On additionne ou soustrait les numérateurs entre eux

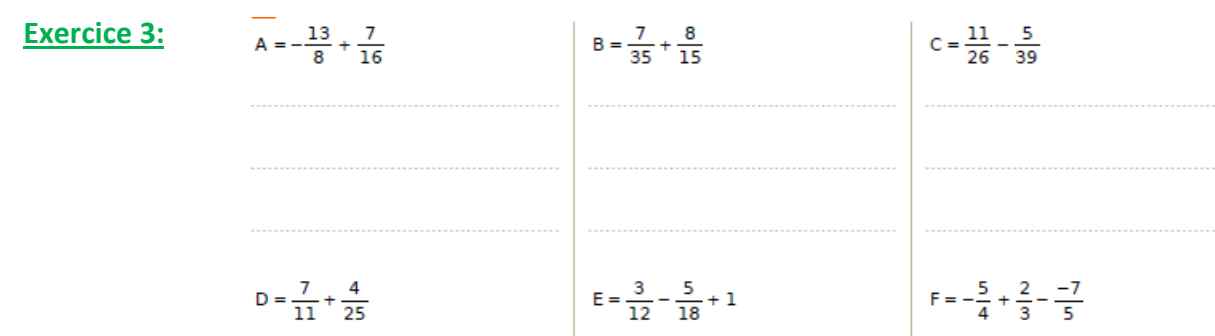

### **III. DIVISION**

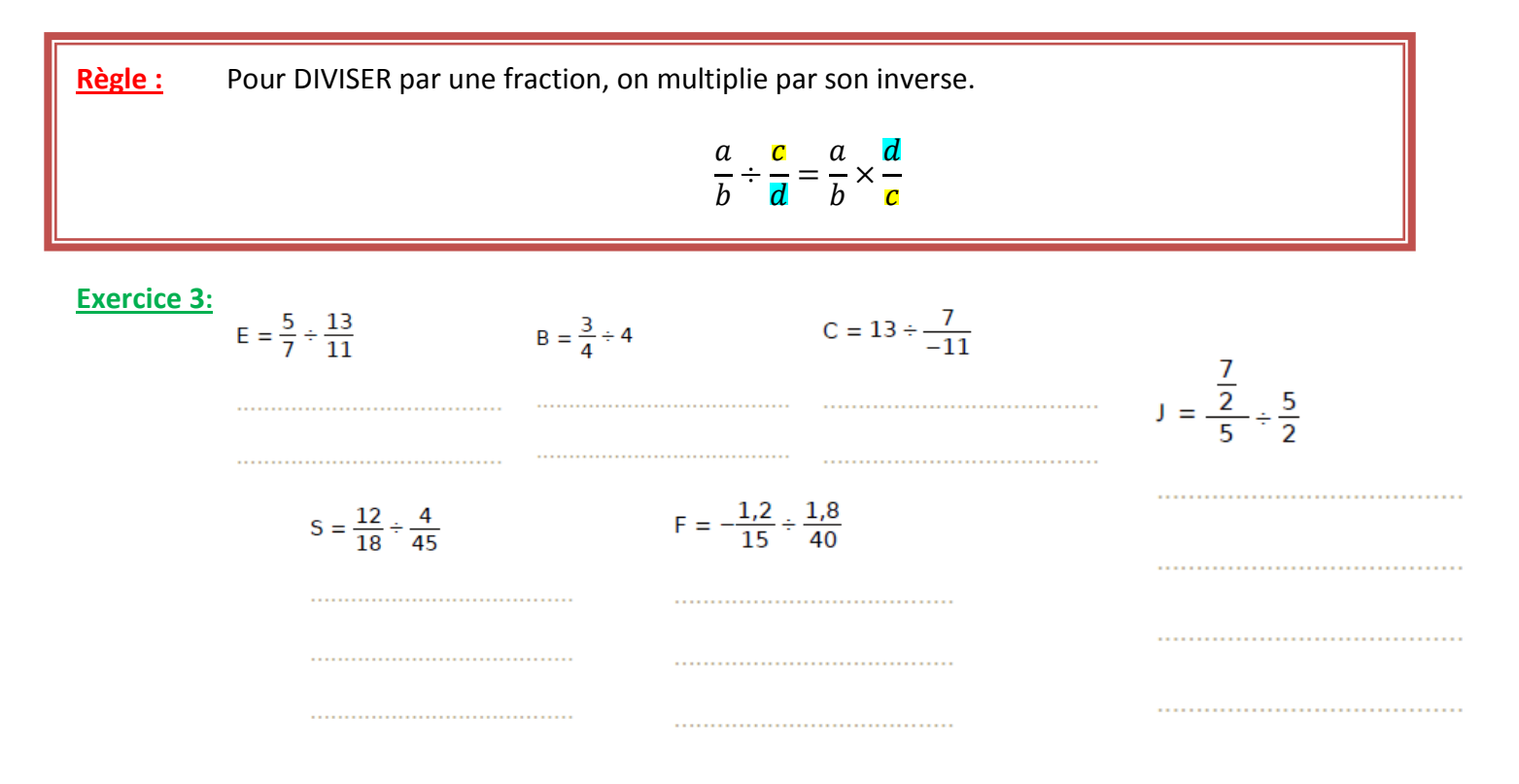

## EXERCICES SUPPLEMENTAIRES

Exercice n°1 : Calculer en donnant le résultat sous la forme d'une fraction la plus simple possible.

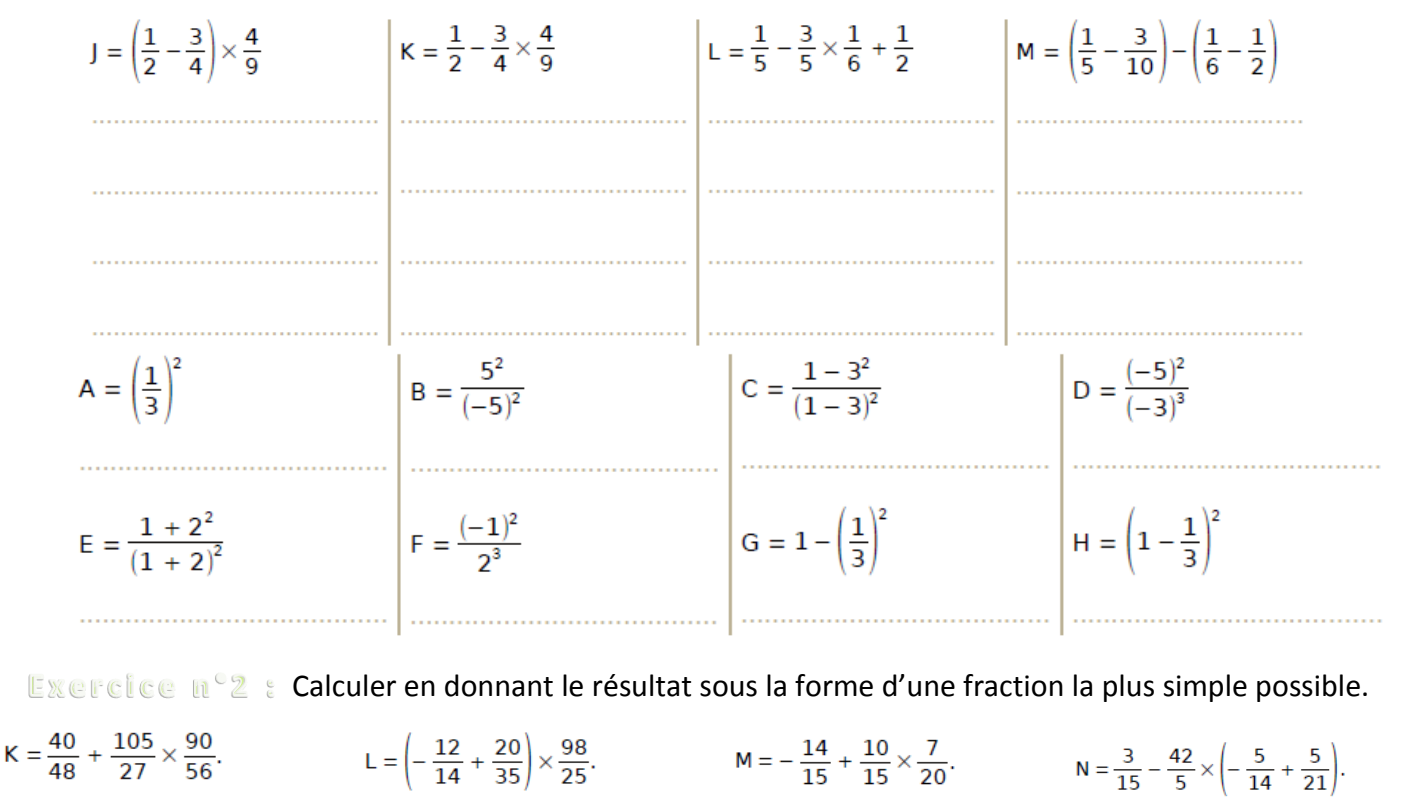

Exercice n°S : Traduire mathématiquement chaque phrase

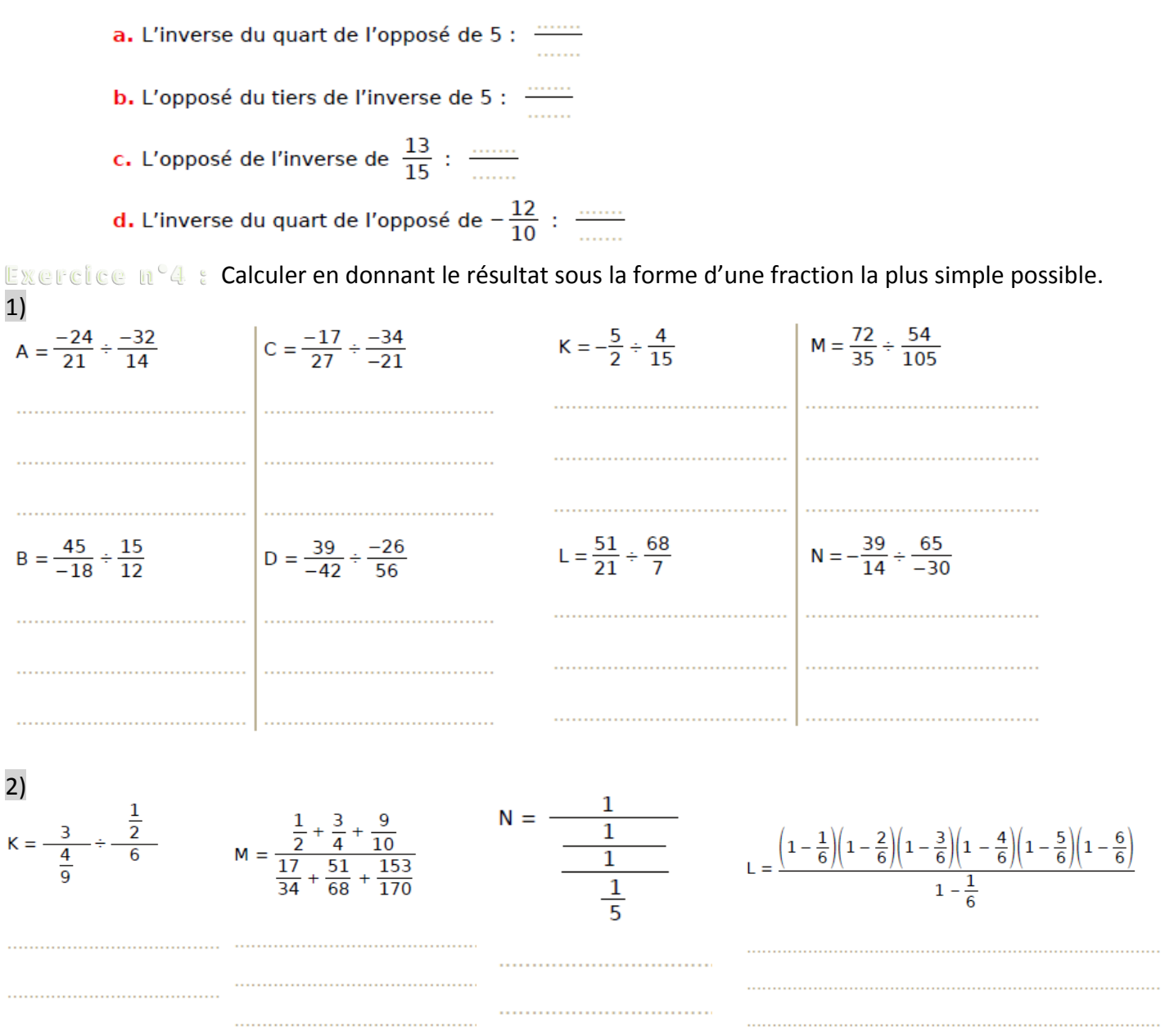

Exercice n°5 : Calculer en donnant le résultat sous la forme d'une fraction la plus simple possible.

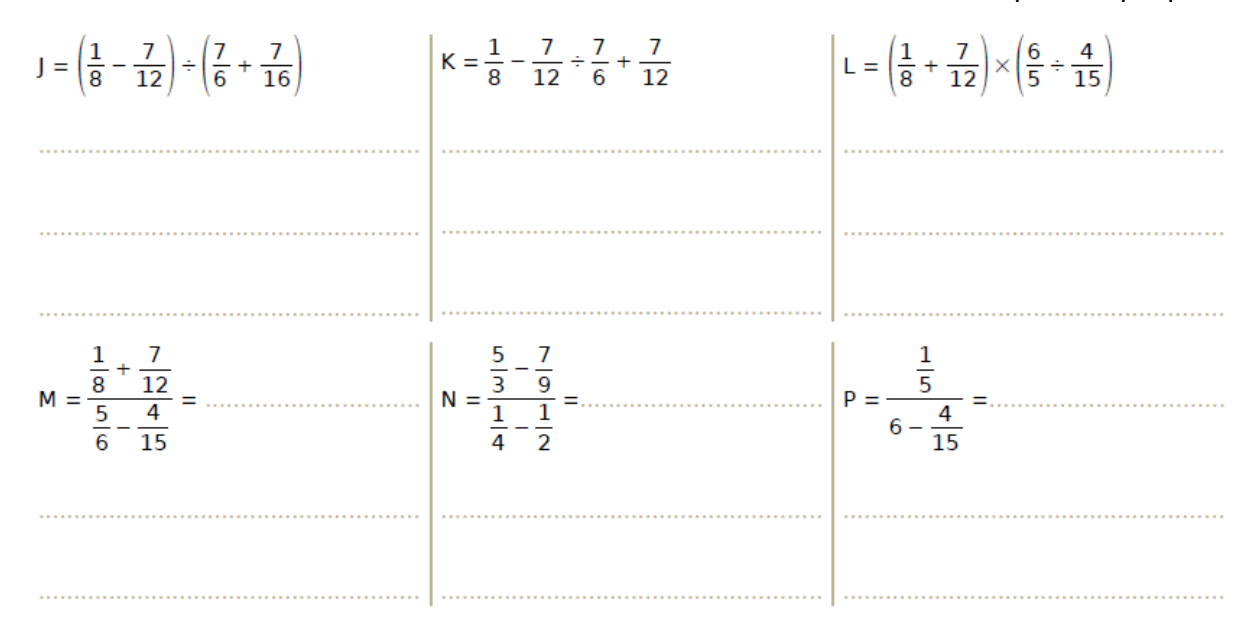

## Exercice n°6 : Q.C.M

Pour chaque ligne du tableau, trois réponses sont proposées et une seule est exacte. Entoure la bonne réponse.

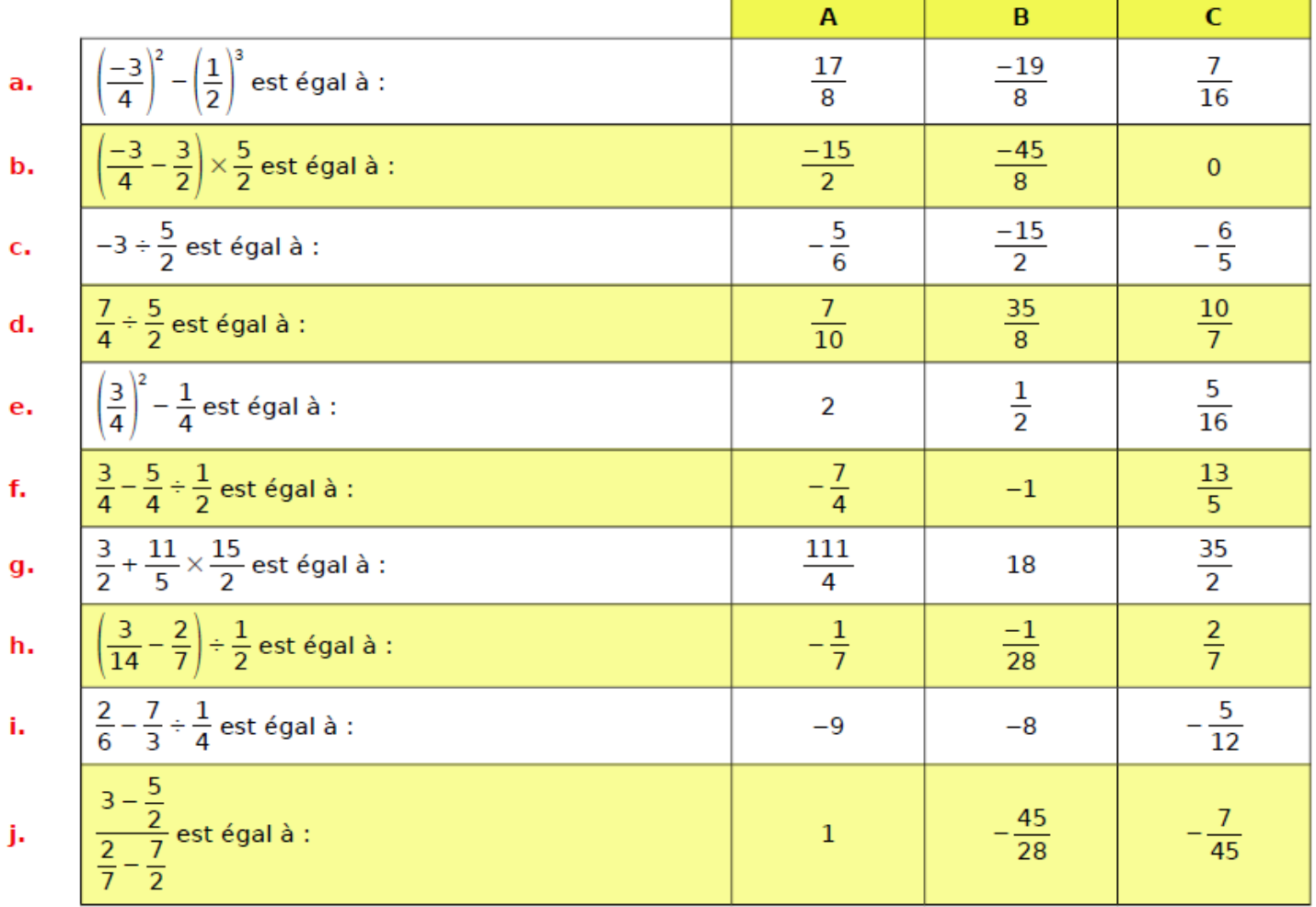

Calculer en donnant le résultat sous la forme d'une fraction la plus simple possible.

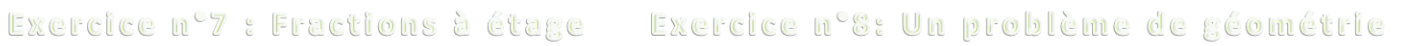

ABCD est un rectangle de longueur L et largeur 7. On considère un rectangle EFGH de longueur les cinq huitièmes de celle de ABCD et de largeur le tiers de celle de ABCD.

a. Exprime l'aire de ABCD en fonction de  $L$  et  $l$ .

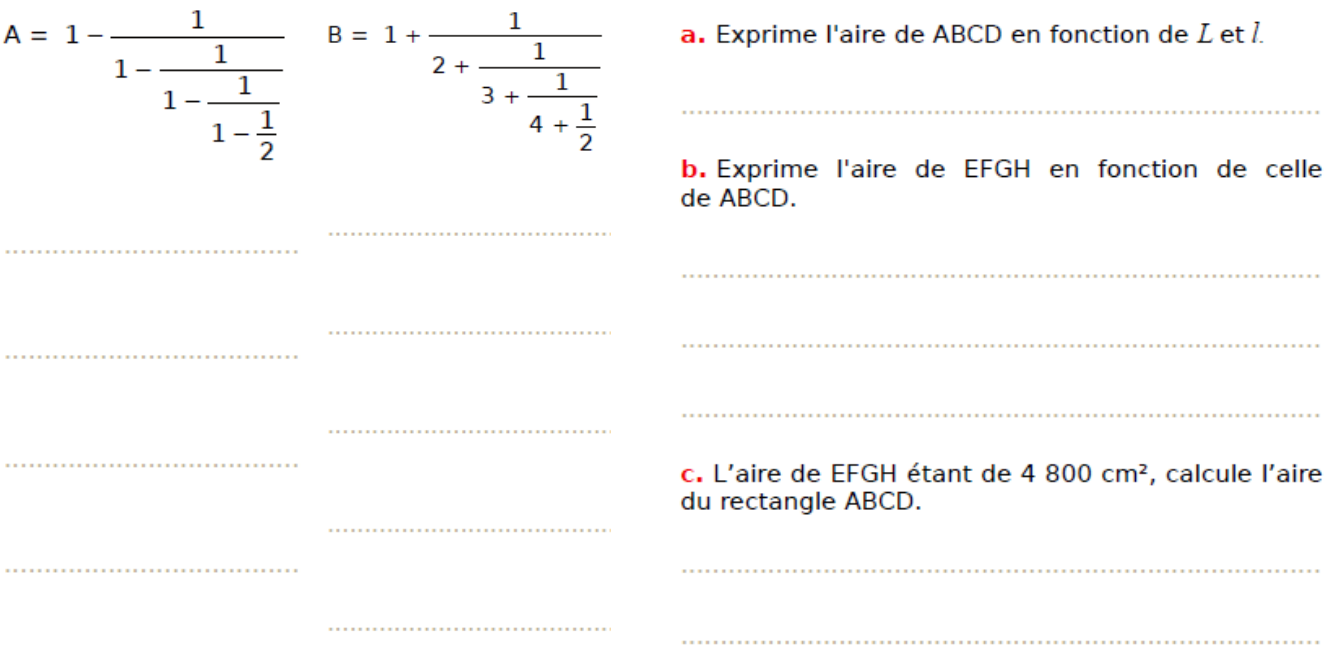